# **Basic Maths Revision**

## **DECIMALS**

- 3 Adding & Subtracting
- 3 Multiplying
- 4 Dividing
- 5 Converting to Fractions

# **FRACTIONS**

- 6 Adding and subtracting same type of fraction (same denominator)
- 6 Adding and subtracting (different denominators)
- 7 Multiplying
- 7 Dividing

# **PERCENTAGES**

- 8 Calculating percentage change
- 8 Increasing a number by a set percentage
- 8 Decrease a number by a set percentage

## **RATIOS**

9 - Ratios and examples

## **AREAS**

- 10 Definitions
- 10 Squares & Rectangles
- 10 Triangles
- 12 Circles

#### **DECIMALS** – Adding and subtracting

- \* Write down the numbers, one under the other, with the decimal points line up
- \* Put in the zeros so the numbers have the same length
- \* Then add normally, remembering to put the decimal point in the answer

Example: 1.452+1.3

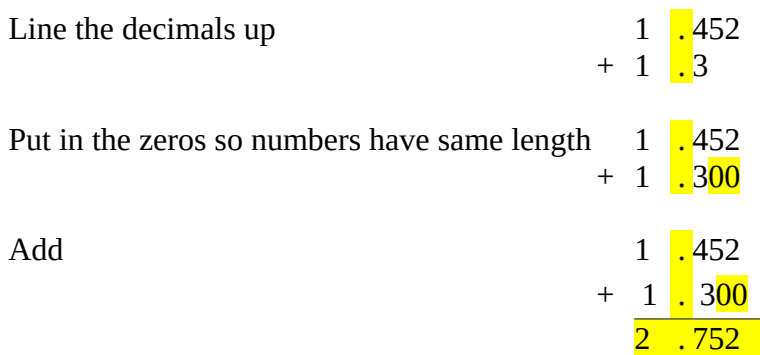

## **DECIMALS** – Multiplying

\* Multiply normally,, ignoring decimal points

\* Then put in the decimal point in the answer – it will have as many decimal places as the two original numbers combined

Example: 0.03x1.1

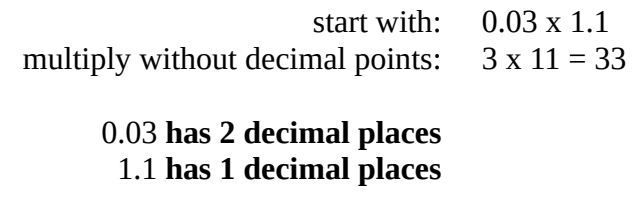

so the answer **has 3 decimal places**: 0.03

# **DECIMALS** – Dividing

\* Use long division (ignoring decimal places)

\* Then put in the decimal point in the same spot as the dividend (the number being divided)

Example: 9.1 divided by 7

Ignore the decimal point and use long division

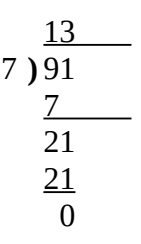

Put the decimal point in the answer directly above the decimal point in the dividend

$$
\begin{smallmatrix}&&1.3\\7&\end{smallmatrix}
$$

The answer is **1.3**

# **DECIMALS** – converting to fractions

- \* Write down the decimal divided by 1
- \* multiply both top and bottom by 10 for every number after decimal point (for example, if there are 2 numbers after the decimal, then use 100, if there are 3 numbers, then use 1000 etc)

Example: Convert 0.75 to a fraction

Write down:

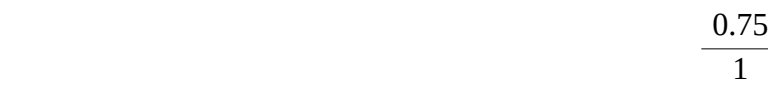

Multiply both top and bottom by 100 (because there are 2 digits after the decimal place)

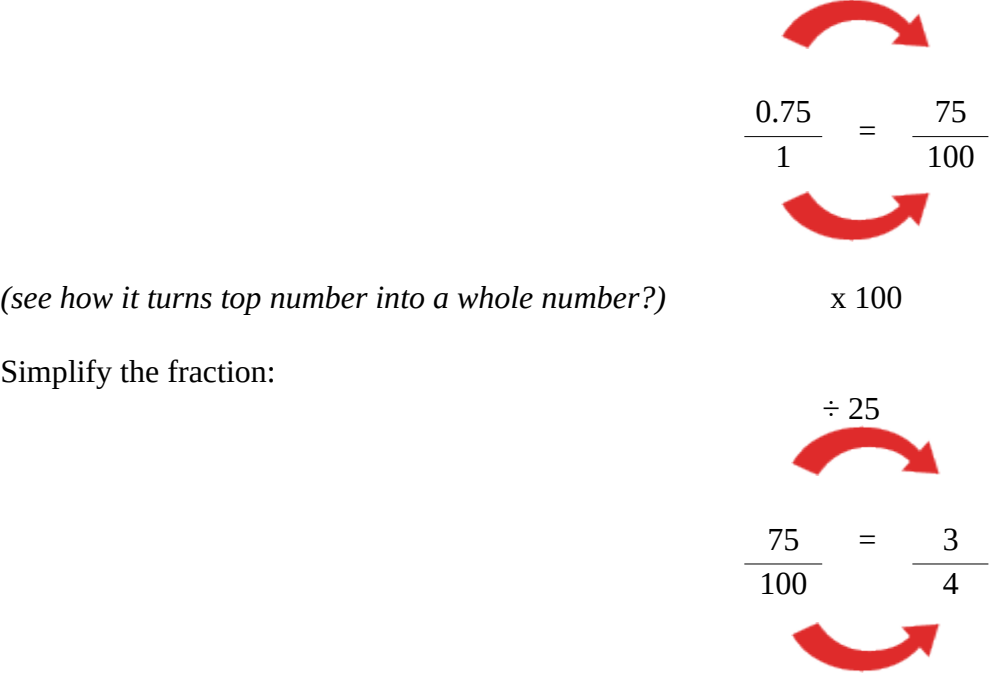

**Answer = 3/4**

**FRACTIONS** – Adding and subtracting same type of fraction (same denominator)

\* Make sure the bottom numbers are the same (the denominators)

\* Add top numbers together (the numerators) and put the answer of the same denominator

\* simplify the fraction if needed

Example: 120 and 120 and 120 and 120 and 120 and 120 and 120 and 120 and 120 and 120 and 120 and 120 and 120 and 120 and 120 and 120 and 120 and 120 and 120 and 120 and 120 and 120 and 120 and 120 and 120 and 120 and 120 a

$$
\frac{1}{4} + \frac{1}{4}
$$

Add top numbers and put answer over same denominator

$$
\frac{1}{4} + \frac{1}{4} = \frac{1+1}{4} = \frac{2}{4}
$$

Simplify fraction:

$$
\frac{2}{4} = \frac{1}{2}
$$

**FRACTIONS** – Adding and subtracting (different denominators)

- \* Make sure the bottom numbers are the same (the denominators) by finding the common denominator
- \* Add top numbers together (the numerators) and put the answer of the same denominator
- \* simplify the fraction if needed

Example 
$$
\frac{1}{3} + \frac{1}{6}
$$

As the **3** is half of **6**, we multiply the top and bottom of the first fraction by **2** to find the common denominator

$$
\frac{1 \times 2 = 2}{3 \times 2 = 6} = \frac{2}{6}
$$

Now we can add the two fractions together

$$
\frac{2}{6} + \frac{1}{6} = \frac{2+1}{6} = \frac{3}{6}
$$

Finally, we can simplify the fraction

$$
\frac{3}{6} = \frac{1}{2}
$$

# **FRACTIONS** – multiplying

- \* multiply the top numbers
- \* multiply the bottom numbers
- \* simplify fraction if needed

Example: 
$$
\frac{1}{2} \times \frac{2}{5} = \frac{1 \times 2}{2 \times 5} = \frac{2}{10}
$$
  
Simplify  $\frac{2}{10} = \frac{1}{5}$ 

# **FRACTIONS** – dividing

- \* Turn the second fraction (the one you want to divide by) upside-down
- \* Multiply the first fraction by this new fraction
- \* Simplify the fraction if needed

Example:  
\n
$$
\frac{1}{2} \div \frac{1}{6}
$$
\nTurn second fraction upside-down  
\n
$$
\frac{1}{6} = \frac{6}{1}
$$
\nMultiply first fraction by this new fraction  
\n
$$
\frac{1}{2} \times \frac{6}{1} = \frac{1 \times 6}{2 \times 1} = \frac{6}{2}
$$
\nSimplify the fraction  
\n
$$
\frac{6}{2} = 3
$$

 $=\frac{6}{1}$ 

**PERCENTAGE** – calculating percentage change

\* divide the amount of increase by the initial value and multiply by 100

Example:

Longsands School had 20 teachers in 2008. The next year, there were 12 teachers. What is the percentage change from 2008 to 2009

 $20 - 12 = 8$ 

 $8 \div 20 = 0.4$ 

 $0.4 \times 100 = 40$ 

Therefore the percentage change is 40%

**PERCENTAGE** – How to increase a number by a set percentage

\* convert the percentage to a decimal

\* multiply the original number by the resulting decimal (this is the actual increase)

\* add the result to original number

Example: Increase £34 by 20%

 $20 \div 100 = 0.2$   $34 \times 0.2 = 6.8$   $6.8 + 34 = 40.8 = 40.80$ 

**PERCENTAGE** – How to decrease a number by a set percentage

\* convert the percentage to a decimal

\* multiply the original number by the resulting decimal (this is the actual decrease)

\* subtract the result from original number

Example: Decrease £120 by 3%

 $3 \div 100 = 0.03$  120 x 0.2 = 3.6 120 – 3.6 = 116.4 = £116.40

# **RATIOS**

\* If you are making blackcurrant squash and you mix use 4 parts of water for every part of juice, you are using a ratio of **4:1**

\* If you are making rice and you use two teacups of water for every teacup of rice you are using a ratio of **2:1**

## **Breakdown a figure into its Ratio**

\* Add ratios together

- \* Divide number by the result
- \* Multiply this new figure by the individual ratio figures

**Example 1:** Split £24 into the ratio of 1:5

Add ratio  $1 + 5 = 6$ 

Divide 24 by 6  $24 \div 6 = 4$ 

Multiply result by both individual ratio figures  $4 \times 1 = 4$  and  $4 \times 5 = 20$ 

Answer is £4 and £24

**Example 2:** Split £120 in the ratio of 2:3:5

Add ratio  $2 + 3 + 5 = 10$ 

Divide 120 by 10  $120 \div 10 = 12$ 

Multiply result by both individual ratio figures  $12 \times 2 = 24$ ,  $12 \times 3 = 36$  and  $12 \times 5 = 60$ 

Answer is £24 , £36 and £60

# **AREAS**

## Definitions:

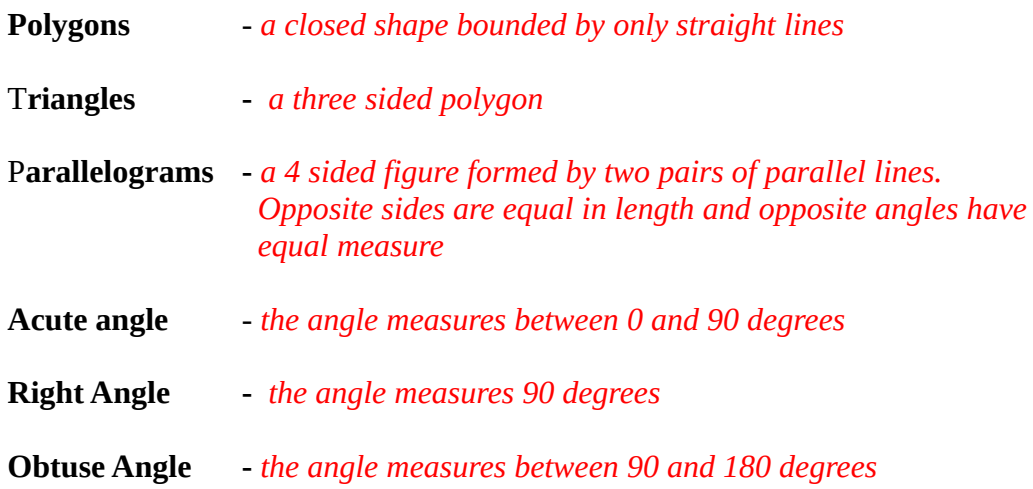

The area of a **polygon** is the number of square units inside that polygon

#### \* SQUARES and RECTANGLES

To calculate the area (a) of a square or a rectangle, we multiply the height (h) by the width or base (b) so the formula is  $a = h \times b$ 

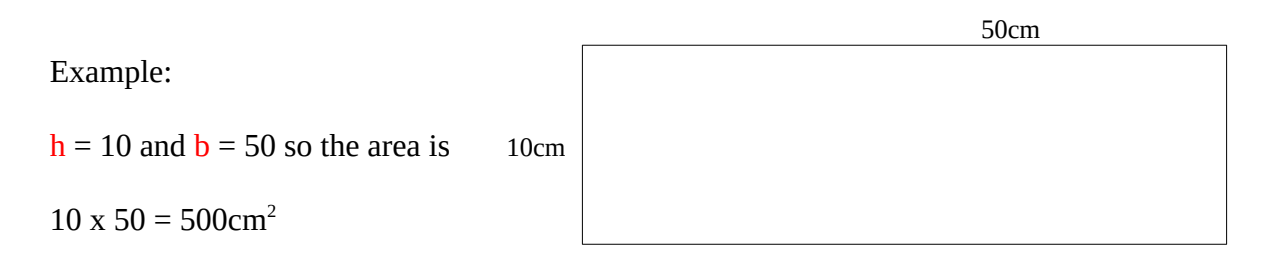

## \* TRIANGLES

To find the area of a triangle, multiply the base  $(b)$  by the height  $(h)$ , and then divide by 2. The division by 2 comes from the fact that a **parallelogram** can be divided into 2 triangles. For example, in the diagram below, the area of each triangle is equal to one-half the area of the parallelogram.

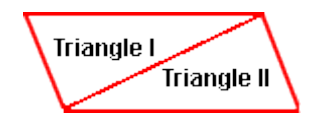

Since the area of a parallelogram is a = h x b as shown above for *squares* and *rectangles*, the area of a *triangle* must be 1 half of the area of a parallelogram. Therefore, the formula for the area of a triangle must be:  $a = \frac{1}{2}x$  h x b

\* **Example 1:** Acute Triangle

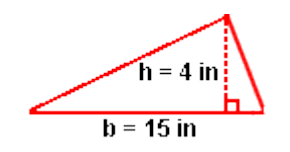

Using our formula  $a = \frac{1}{2} x h x b$ 

the area must be  $a = \frac{1}{2} \times 4 \times 15 = \frac{1}{2} \times 60 = 30 \text{ in}^2$ 

therefore the area is  $30 \text{ in}^2$ 

\* **Example 2:** Right Angle Triangle

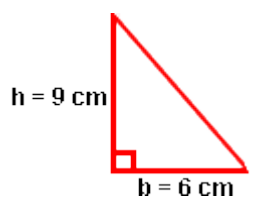

Using our formula  $a = \frac{1}{2} x h x b$ 

the area must be  $a = \frac{1}{2} \times 9 \times 6 = \frac{1}{2} \times 54 = 27$  cm<sup>2</sup>

therefore the area is  $27 \text{ cm}^2$ 

\* **Example 3:** Obtuse Triangle

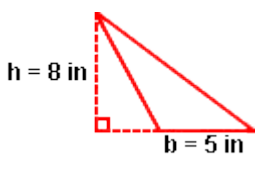

Using our formula  $a = \frac{1}{2} x h x b$ 

the area must be  $a = \frac{1}{2} \times 8 \times 5 = \frac{1}{2} \times 40 = 20$  cm<sup>2</sup>

therefore the area is  $20 \text{ in}^2$ 

\* CIRCLES

Definitions:

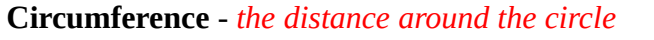

- **Diameter** *the distance across a circle through its centre*
- **Radius** *half of the diameter*
- **π (Pi)** - *circumference divided by diameter = 3.14 to 2 decimal places*

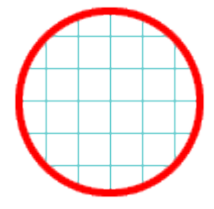

The area of a circle is the number of square units inside that circle. If each square in the circle to the left has an area of  $1 \text{ cm}^2$ , you could count the total number of squares to get the area of this circle. Therefore, if there were a total of 28.26 squares, the area of this circle would be  $28.26 \text{ cm}^2$ . However, it is easier to use the following formula:

 $a = \pi x r^2$  or as is more commonly known,  $a = \pi r^2$ 

\* **Example 1**: finding the area with a known radius

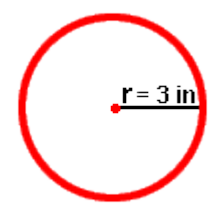

using the above formula  $a = \pi r^2$ , and filling in the known values,

 $a = 3.14 \times 3^2 = 3.14 \times (3 \times 3) = 3.14 \times 9 = 28.26 \text{cm}^2$ 

therefore, the area is  $28.26 \text{cm}^2$ 

\* **Example 2**: finding the area with a known diameter

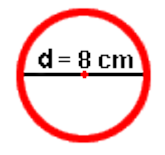

In order to use our above formula  $a = \pi r^2$ , we first have to find the radius. As the radius is half the diameter, we are able to work out the area by filling in the known values,

 $a = 3.14 \times (8 / 2)^2 = 3.14 \times 4^2 = 3.14 \times (4 \times 4) = 3.14 \times 16 = 50.24 \text{ cm}^2$ 

therefore, the area is  $50.24 \text{cm}^2$